## MATZUK\_SPERMATOCYTE

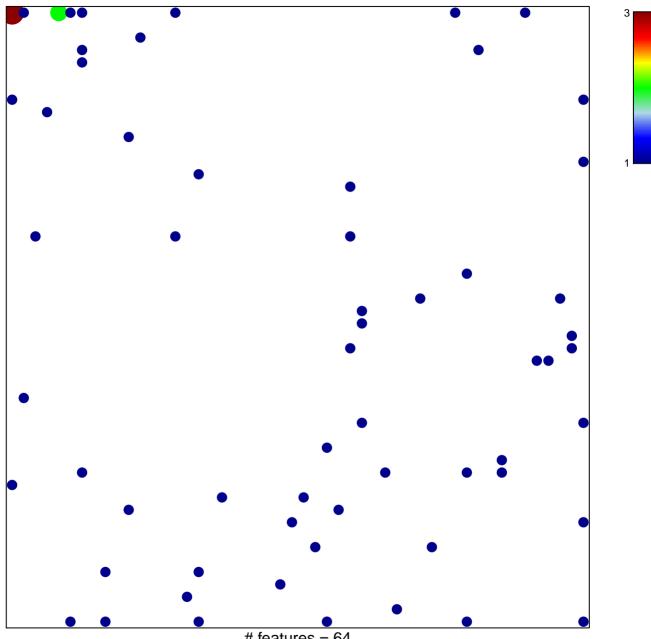

# features = 64 chi-square p = 0.78

## MATZUK\_SPERMATOCYTE

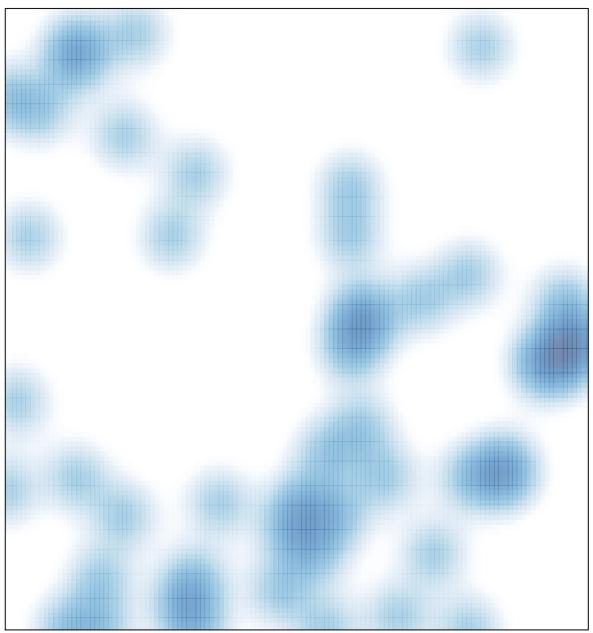

# features = 64, max = 3